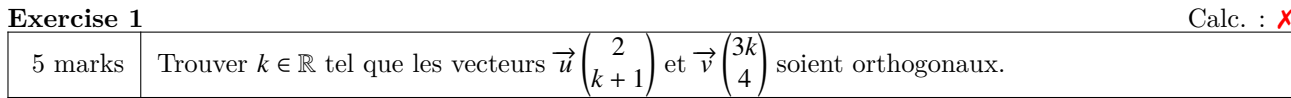

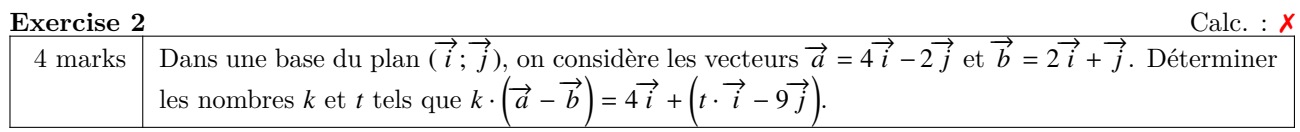

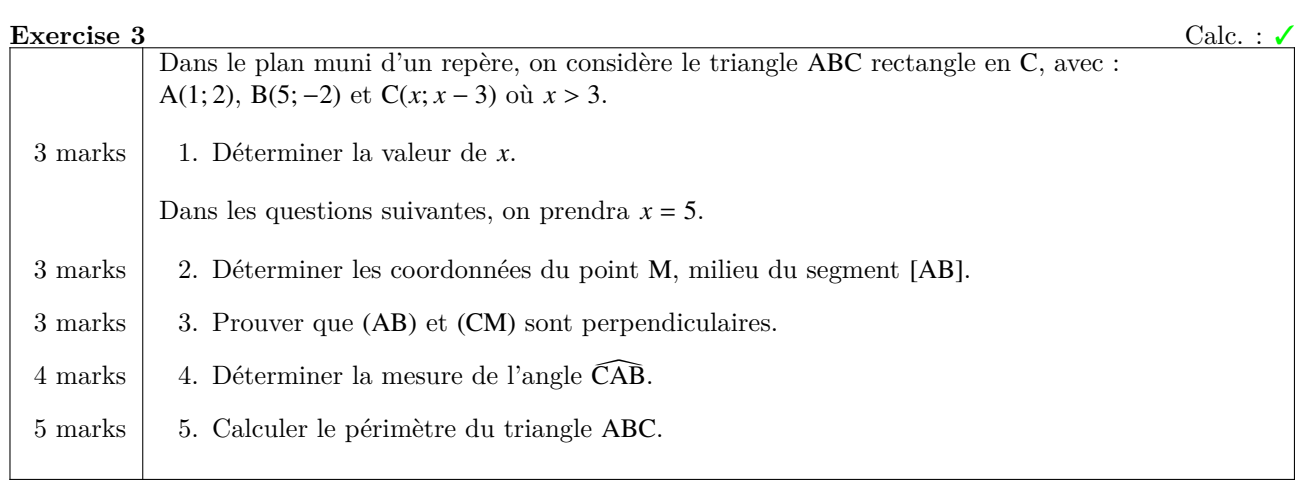

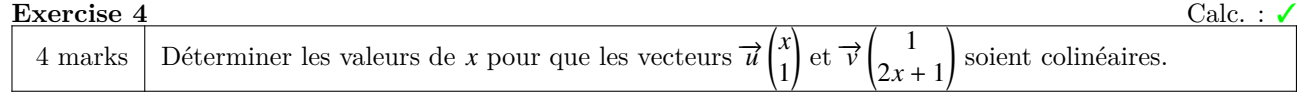

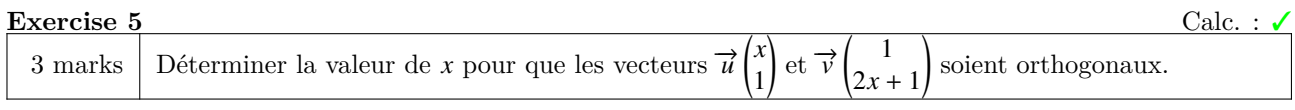

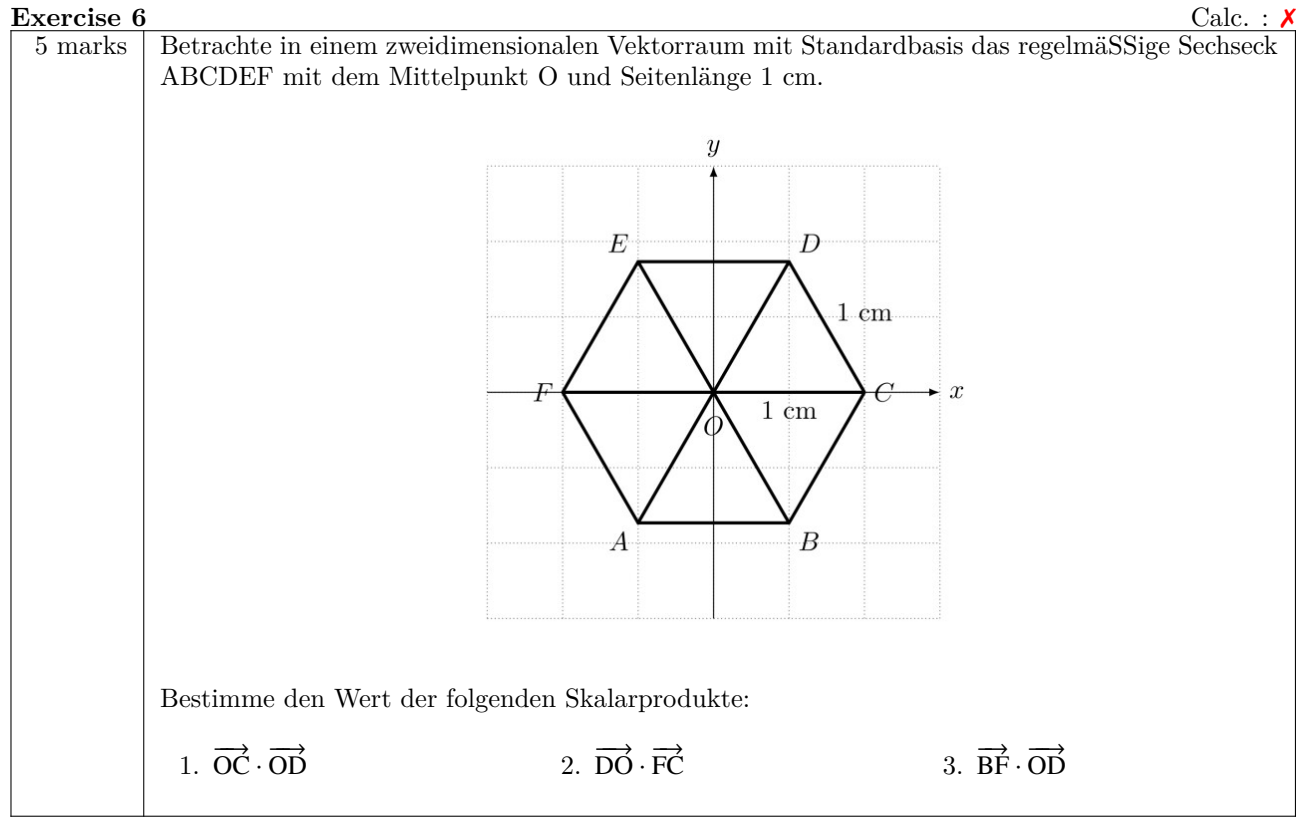

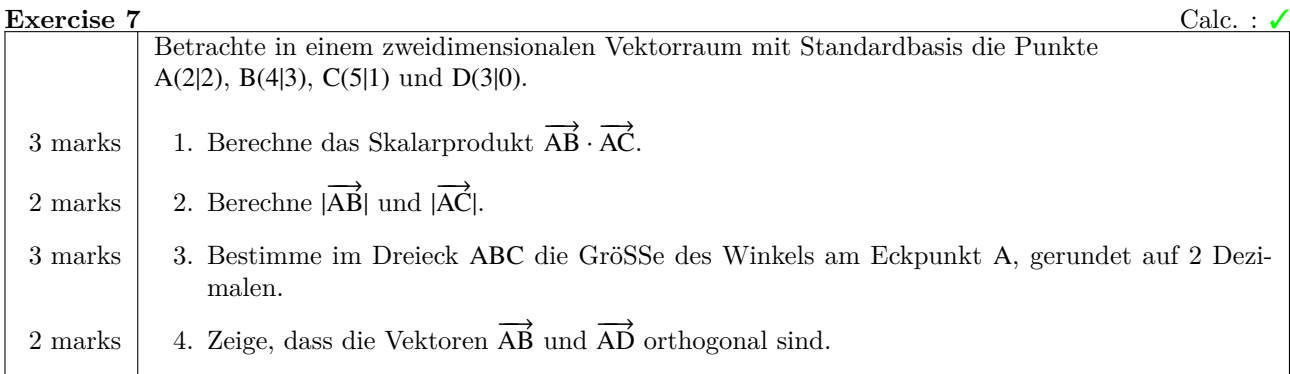

**Exercise 8** Calc. : <u>X</u>

The vectors  $\vec{u}$  and  $\vec{v}$  are given, with  $\vec{u} = \begin{pmatrix} -4 \\ 2 \end{pmatrix}$  and  $\vec{v} = \begin{pmatrix} 1 \\ 3 \end{pmatrix}$ . a) Calculate  $\vec{u} \cdot \vec{v}$  $\overline{3}$ b) Determine whether the vectors  $\vec{u}$  and  $\vec{v}$  are parallel or not.  $\overline{3}$ 

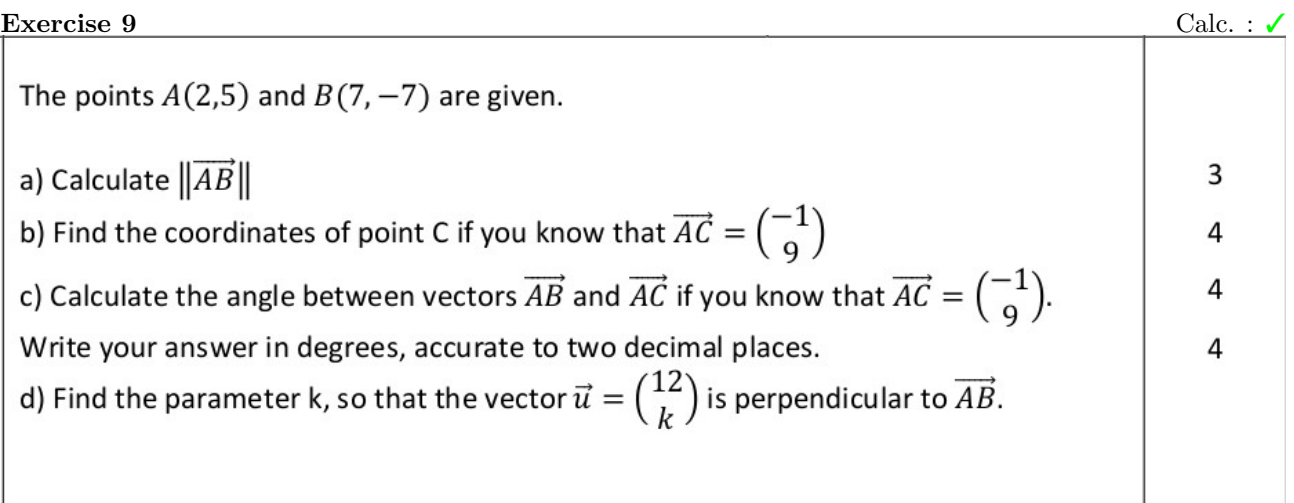

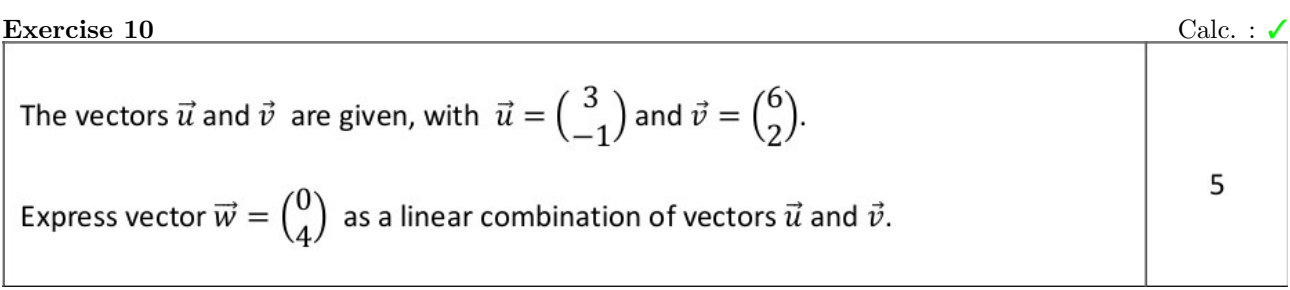

## **Exercise 11** Calc. : **×**

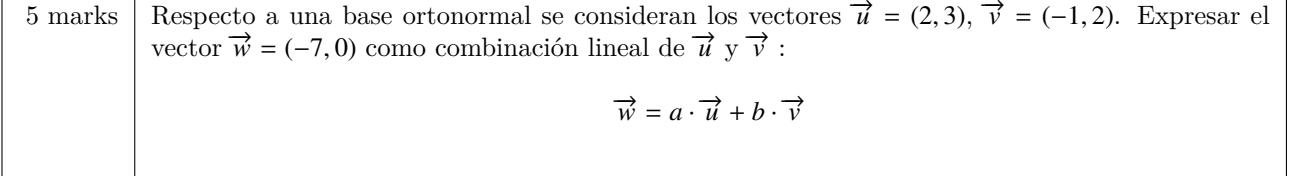

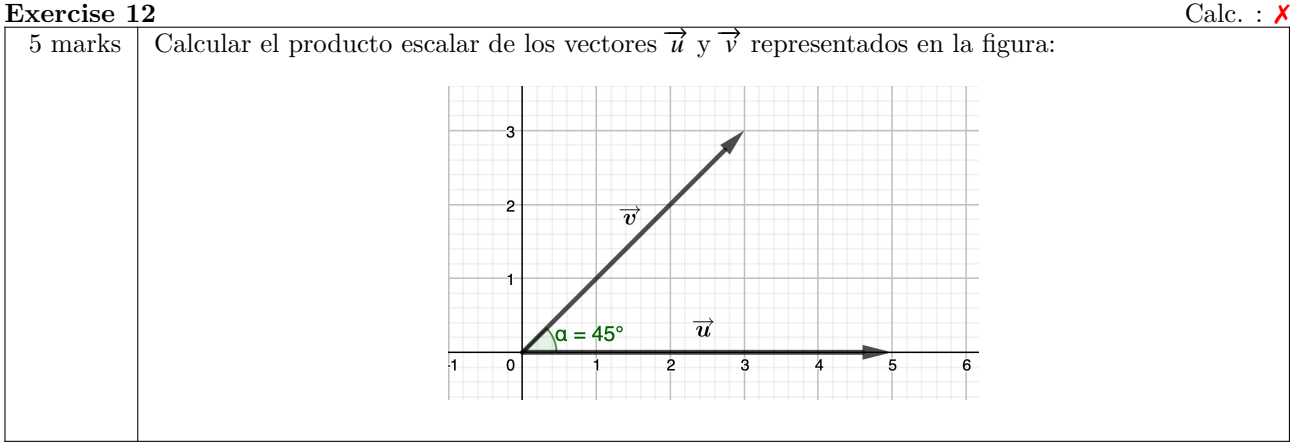

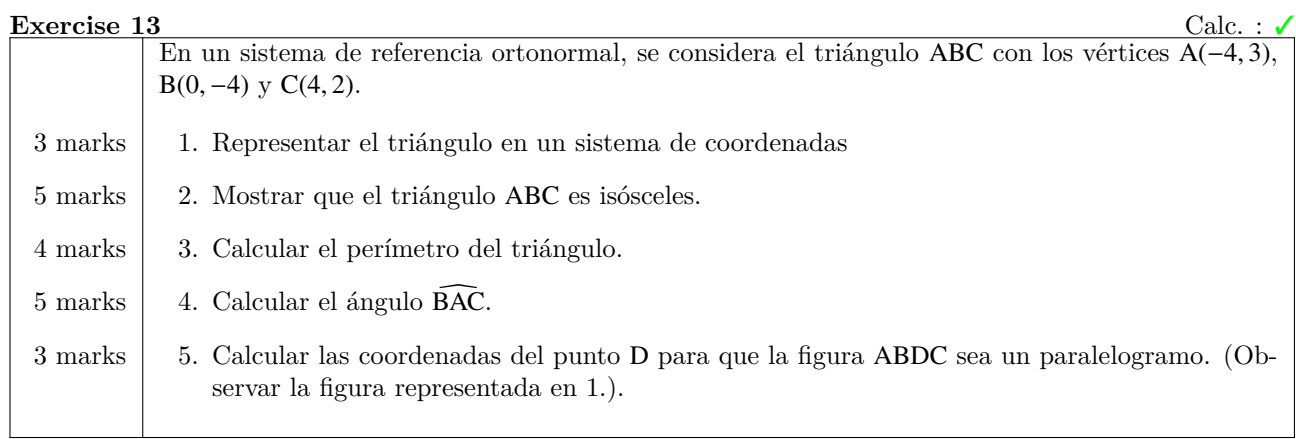

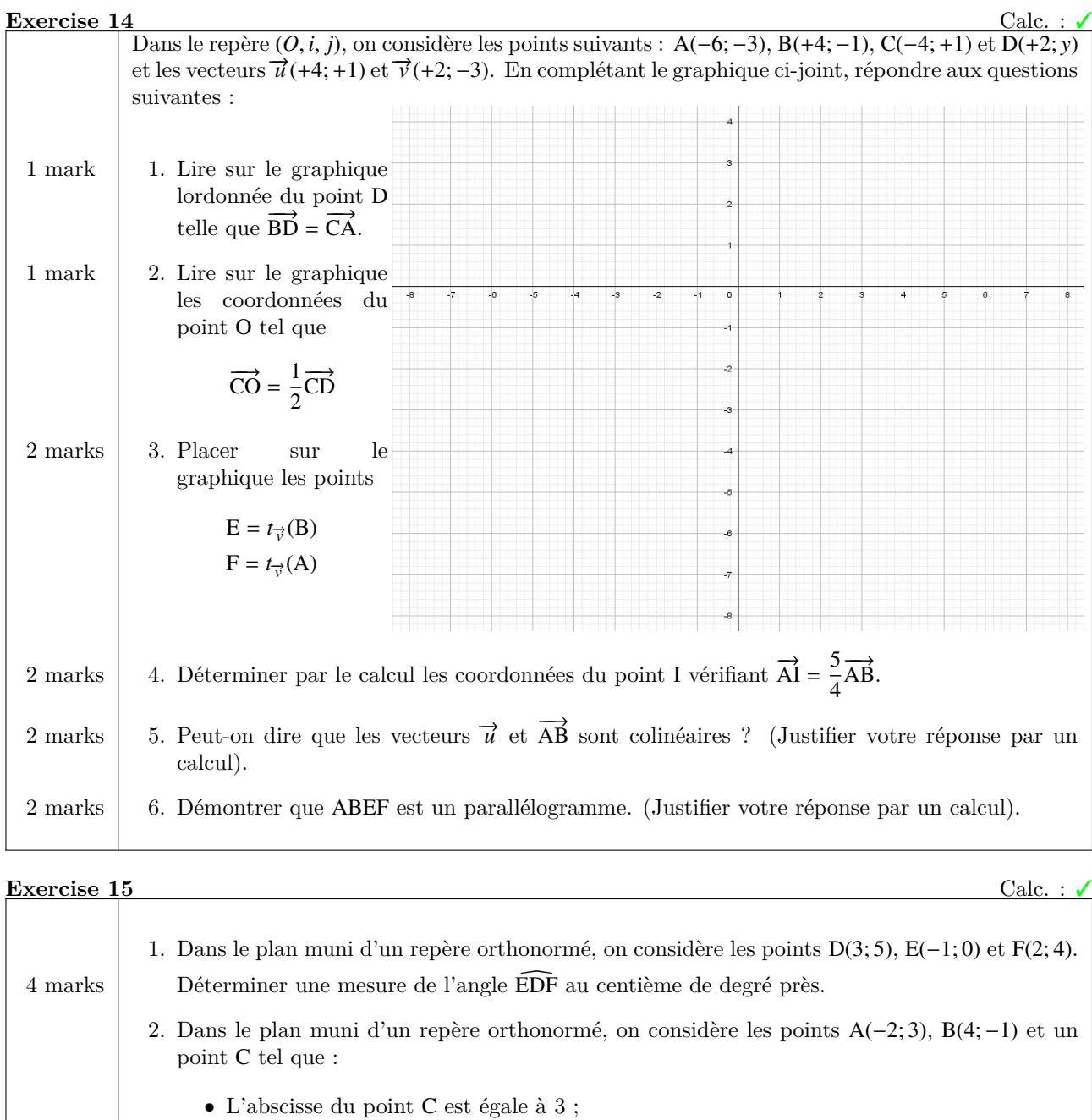

• Le triangle ABC est rectangle en B.

3 marks Déterminer les coordonnées de C.

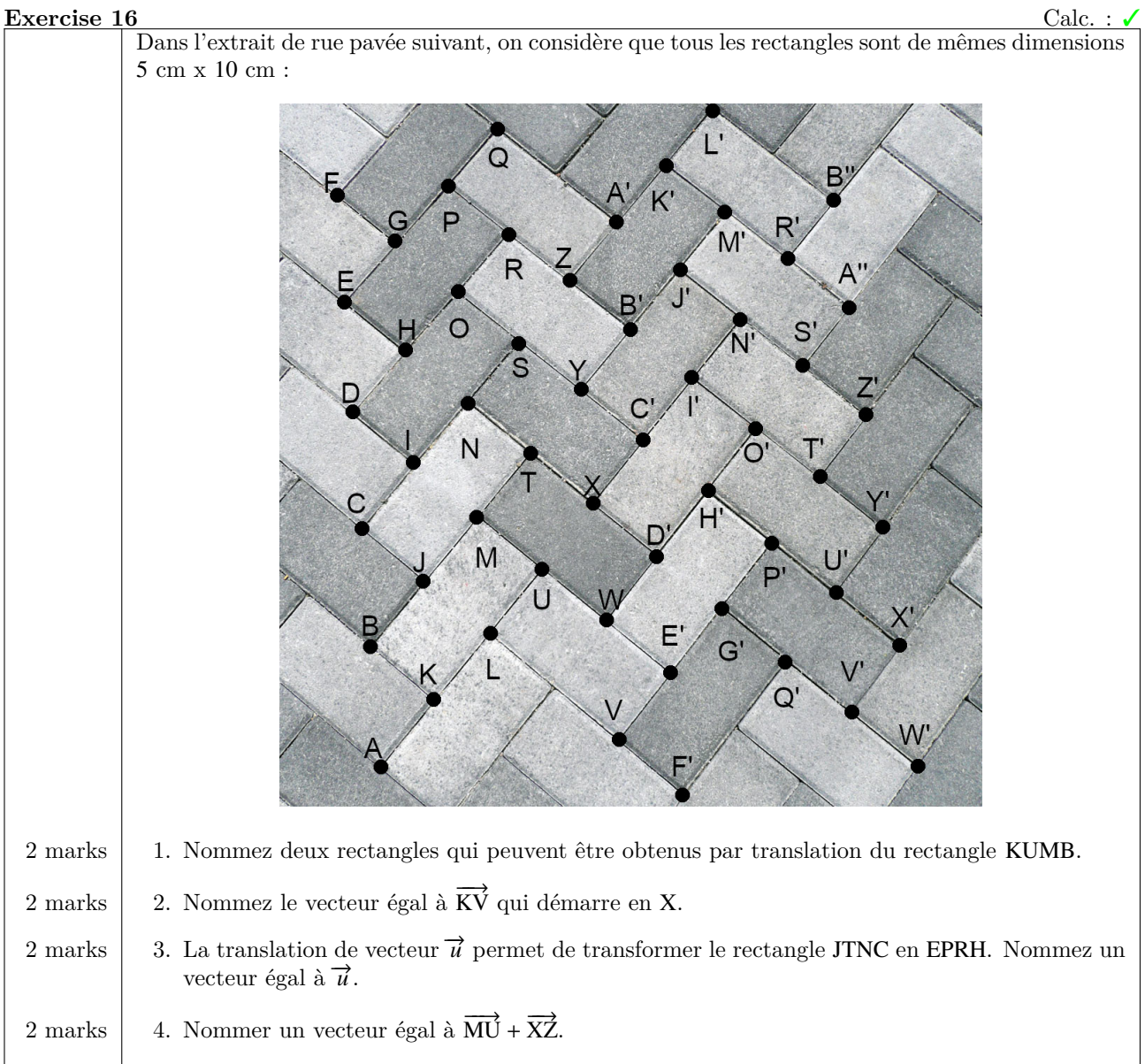